# Advanced OO Patterns IPC 2011

Tobias Schlitt (@tobySen)

2011-10-10

Advanced OO Patterns **1 / 49** 

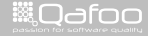

### Take a minute . . .

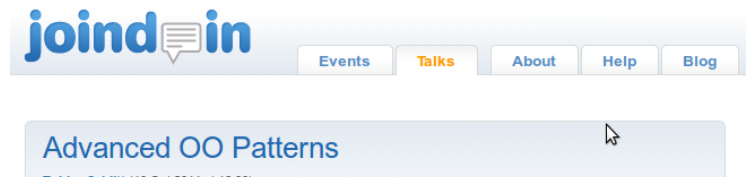

Tobias Schlitt (10.Oct.2011 at 16:00) Talk at International PHP Conference / WebTech Con 2011 (English - UK)

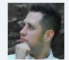

You already know Singleton, Signal/Observer, Factory and friends. But, which object oriented techniques are en voque in the PHP world and how can you seize their power? This talk gives you an overview on Dependency Injection, Data Mapper and other OO patterns the PHP world talks about right know, using practical code examples.

Quicklink: http://joind.in/3847 (QR code)

#### <http://joind.in/3847>

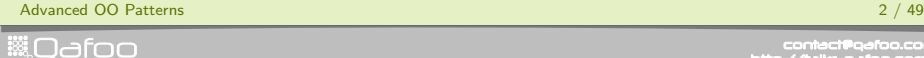

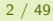

#### [Introduction](#page-2-0)

[Dependency Injection](#page-19-0)

[Service Locator](#page-62-0)

[Data Storage](#page-71-0)

Advanced OO Patterns 3 / 49

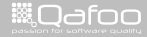

<span id="page-2-0"></span>

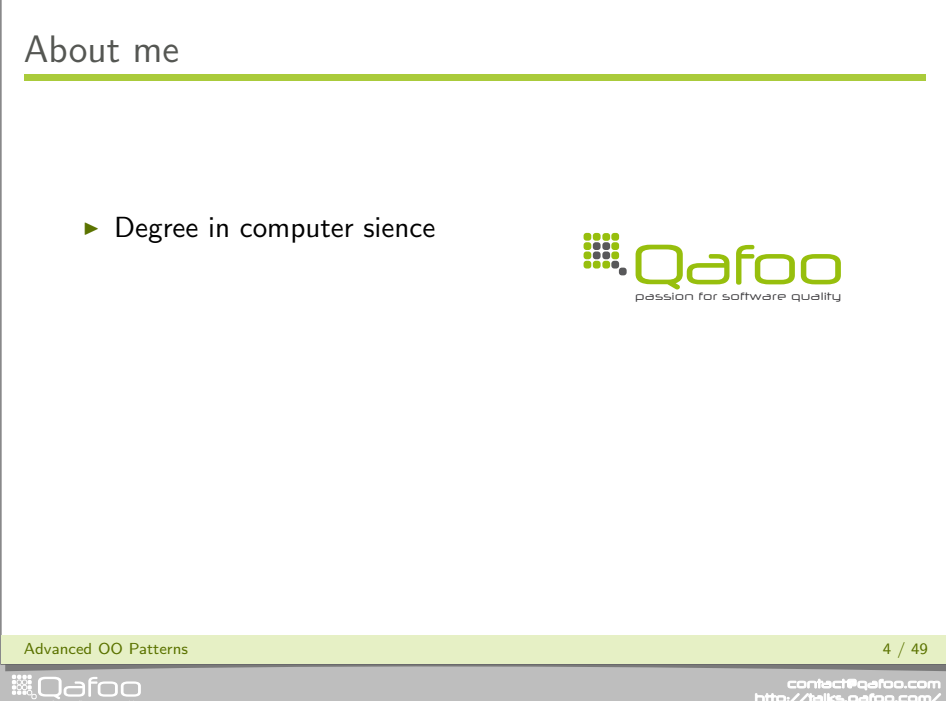

- $\blacktriangleright$  Degree in computer sience
- $\blacktriangleright$  More than 10 years of professional PHP

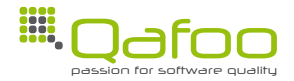

Advanced OO Patterns **4** / 49

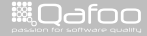

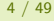

- $\blacktriangleright$  Degree in computer sience
- $\blacktriangleright$  More than 10 years of professional PHP
- $\triangleright$  Open source enthusiast
- $\blacktriangleright$  Contributing to various FLOSS projects

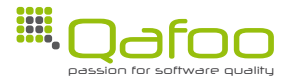

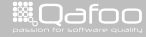

- $\blacktriangleright$  Degree in computer sience
- $\blacktriangleright$  More than 10 years of professional PHP
- $\triangleright$  Open source enthusiast
- $\triangleright$  Contributing to various FLOSS projects

#### Co-founder of

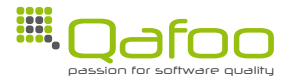

Advanced OO Patterns **4 / 49** 

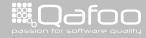

- $\blacktriangleright$  Degree in computer sience
- $\blacktriangleright$  More than 10 years of professional PHP
- $\triangleright$  Open source enthusiast
- $\triangleright$  Contributing to various FLOSS projects

#### Co-founder of

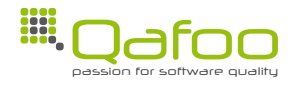

We help people to create high quality PHP applications.

Advanced OO Patterns **4 / 49** 

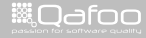

- $\blacktriangleright$  Degree in computer sience
- $\blacktriangleright$  More than 10 years of professional PHP
- $\triangleright$  Open source enthusiast
- $\triangleright$  Contributing to various FLOSS projects

#### Co-founder of

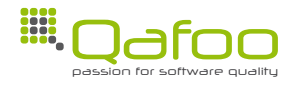

We help people to create high quality PHP applications.

<http://qafoo.com>

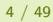

Advanced OO Patterns **4 / 49** 

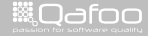

:ontact@qafoo.c<br>//talks.oafoo.co

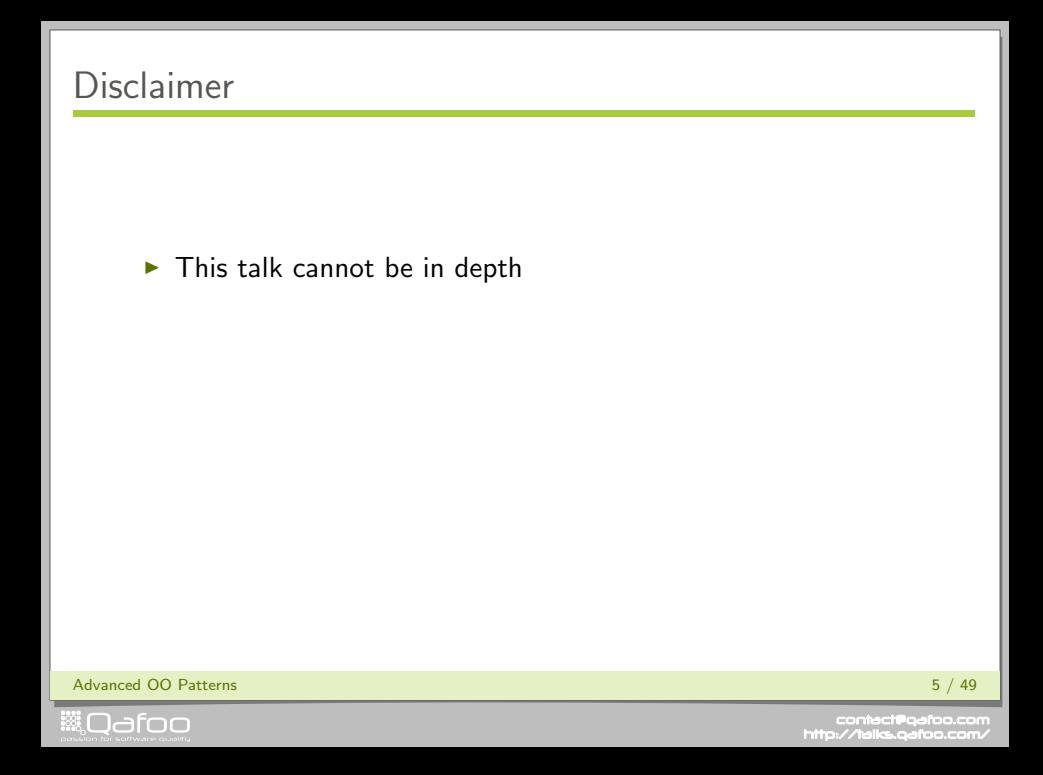

#### $\blacktriangleright$  This talk cannot be in depth

 $\blacktriangleright$  This talk shall inspire you

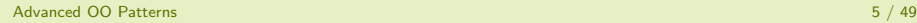

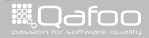

- $\blacktriangleright$  This talk cannot be in depth
- $\blacktriangleright$  This talk shall inspire you
- $\blacktriangleright$  This talk will not show UML diagrams

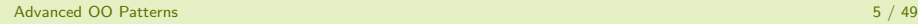

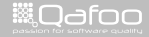

contact@gafoo.c<br>http://talks.gafoo.co

- $\blacktriangleright$  This talk cannot be in depth
- $\blacktriangleright$  This talk shall inspire you
- $\triangleright$  This talk will not show UML diagrams
- $\blacktriangleright$  This talk will show you quite some code

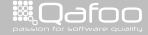

- $\triangleright$  This talk cannot be in depth
- $\blacktriangleright$  This talk shall inspire you
- $\triangleright$  This talk will not show UML diagrams
- $\triangleright$  This talk will show you quite some code
- $\blacktriangleright$  This talk can seriously harm your coding habbits

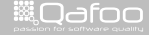

### Patterns are ...

#### . . . names for proven ideas how a certain class of problems can be solved.

Advanced OO Patterns 6 / 49

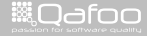

- $\blacktriangleright$  ... appliable to every problem.
- $\blacktriangleright$  ... directly transferable to code.
- $\blacktriangleright$  ... written in stone.
- $\blacktriangleright$  ... always the best solution.

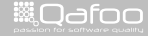

conte<mark>ct@</mark>qefo<br>cotheliks.gafoc

### Pattern classification

- $\triangleright$  Creational
- $\blacktriangleright$  Structural
- $\blacktriangleright$  Behavioural
- $\blacktriangleright$  Architectural

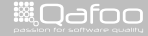

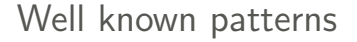

#### Signal / Observer

#### Iterator

#### Visitor

Adapter

### Singleton

Factory

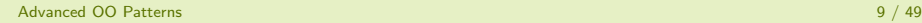

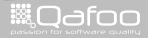

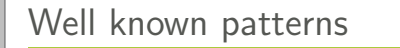

Signal / Observer

#### Iterator

Visitor

Adapter

**Singleton** 

Factory

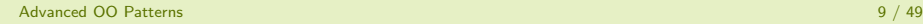

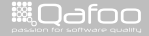

#### [Introduction](#page-2-0)

#### [Dependency Injection](#page-19-0)

[Service Locator](#page-62-0)

[Data Storage](#page-71-0)

Advanced OO Patterns **10** / 49

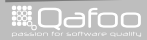

<span id="page-19-0"></span>

#### $\blacktriangleright$  Modular

Advanced OO Patterns 11 / 49

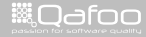

- $\blacktriangleright$  Modular
- $\blacktriangleright$  Flexible

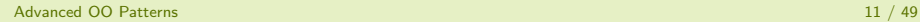

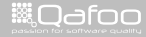

- $\blacktriangleright$  Modular
- $\blacktriangleright$  Flexible
- $\blacktriangleright$  Reusable

Advanced OO Patterns 11 / 49

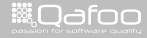

- $\blacktriangleright$  Modular
- $\blacktriangleright$  Flexible
- $\blacktriangleright$  Reusable
- $\blacktriangleright$  Testable

Advanced OO Patterns 11 / 49

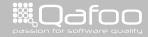

- $\blacktriangleright$  Modular
- $\blacktriangleright$  Flexible
- $\blacktriangleright$  Reusable
- $\blacktriangleright$  Testable
- $\triangleright$  S.O.L.I.D.

(<http://butunclebob.com/ArticleS.UncleBob.PrinciplesOfOod>)

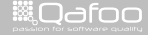

```
1 <?php
    class MessageDispatcher
 \frac{5}{6} public function \frac{1}{2} construct()
 6 {
 7 $this ->messengers [] = new
                  JabberMessenger();
8 $ t h i s−>m e s s e n g e r s [ ] = new
                  MailMessenger ();
 9 }
    class MailMessenger implements Messenger<br>{
         public function sendMessage ($text)
16 myLogger :: get Instance () - > log ($text
                  \mathcal{E}17 $this ->sendMail ( /*...*/ );
```
Advanced OO Patterns 12 / 49

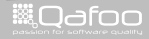

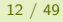

```
1 <?php
    class MessageDispatcher
 \frac{5}{6} public function \frac{1}{2} construct()
 6 {
 7 $this ->messengers [] = new
                  JabberMessenger();
8 $ t h i s−>m e s s e n g e r s [ ] = new
                  MailMessenger ();
 9 }
    class MailMessenger implements Messenger<br>{
        public function sendMessage ($text)
16 myLogger :: get Instance ()->log ($text
                  \mathcal{E}17 $this ->sendMail ( /*...*/ );
18 }
```
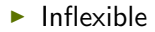

Advanced OO Patterns 12 / 49

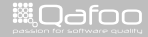

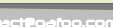

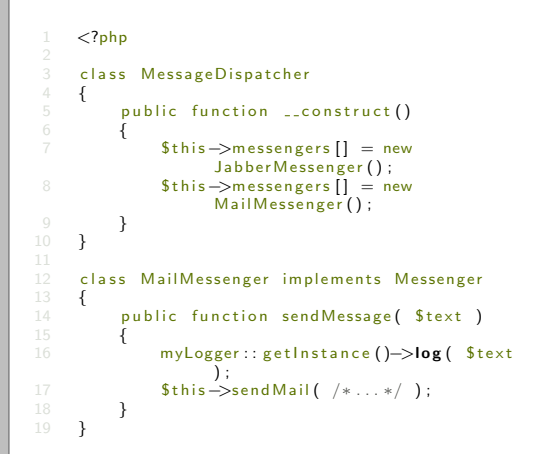

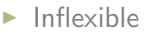

```
\blacktriangleright Not reusable
```
Advanced OO Patterns 12 / 49

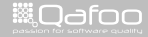

```
1 <?php
    class MessageDispatcher
\frac{5}{6} public function \frac{1}{2} construct()
 6 {
7 $this ->messengers [] = new
                 JabberMessenger();
8 $ t h i s−>m e s s e n g e r s [ ] = new
                 MailMessenger ();
 9 }
    class MailMessenger implements Messenger
        public function sendMessage ($text)
16 myLogger :: get Instance ()->log ($text
                 ) ;
17 $this ->sendMail ( /*...*/ );
```
- $\blacktriangleright$  Inflexible
- $\blacktriangleright$  Not reusable
- $\blacktriangleright$  Hardly testable

Advanced OO Patterns 12 / 49

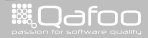

```
1 <?php
3 $messenger = new MessageDispatcher(<br>4 arrav(
4 array (
5 new JabberMessenger( 'jabber.example.org', 'user', 'pass'),<br>6 new MailMessenger(
6 new MailMessenger (<br>7 new MailSmtpT
7 new MailSmtpTransport( 'mail.example.org', 'user', 'pass'),<br>8 Slogger = new Logger(
8 $ \log ger = new Logger<br>9 new LoggingDispat9 new Logging Dispatcher ( array (
\frac{10}{11} array (
11 new SyslogLogger(),<br>
new FileSystemLogger
12 new FileSystemLogger ( 'log/errors.log')
\frac{13}{2} )
14 )
15 )
\frac{17}{18} ),
\frac{18}{19} ): \frac{18}{19});
```
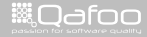

#### $1 <$ ?php

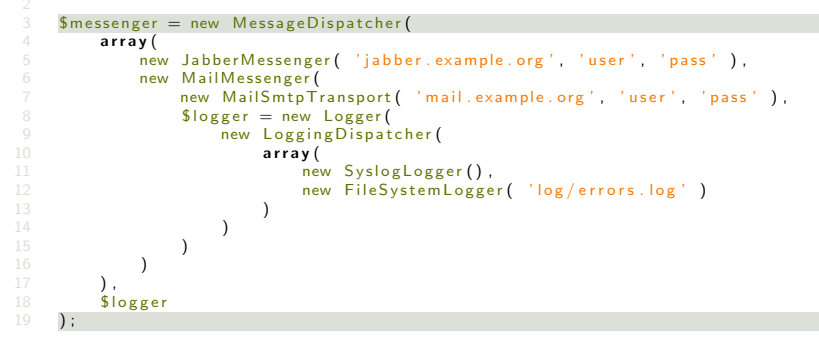

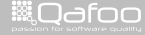

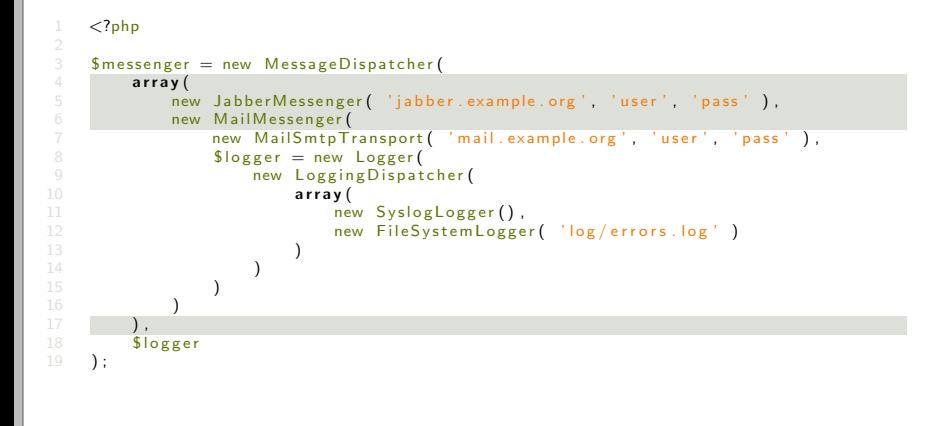

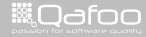

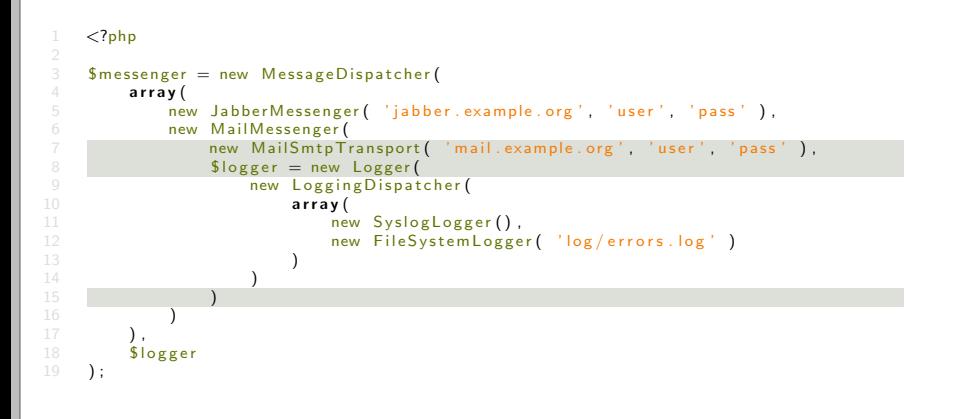

Advanced OO Patterns 13 / 49

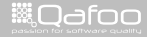

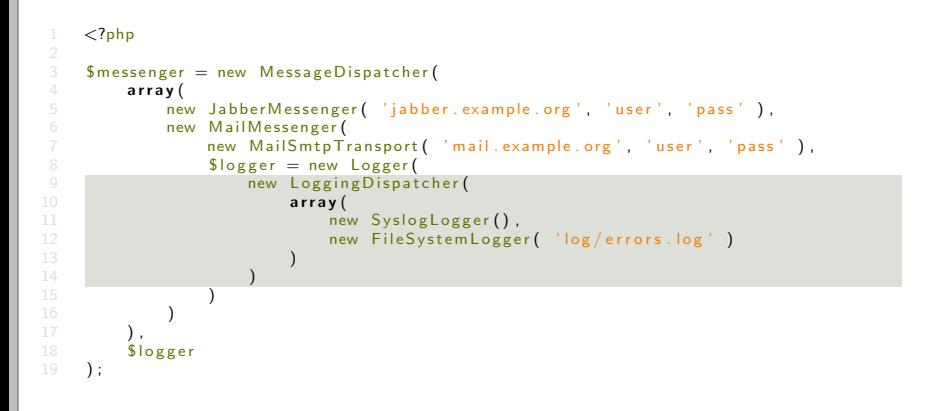

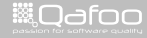

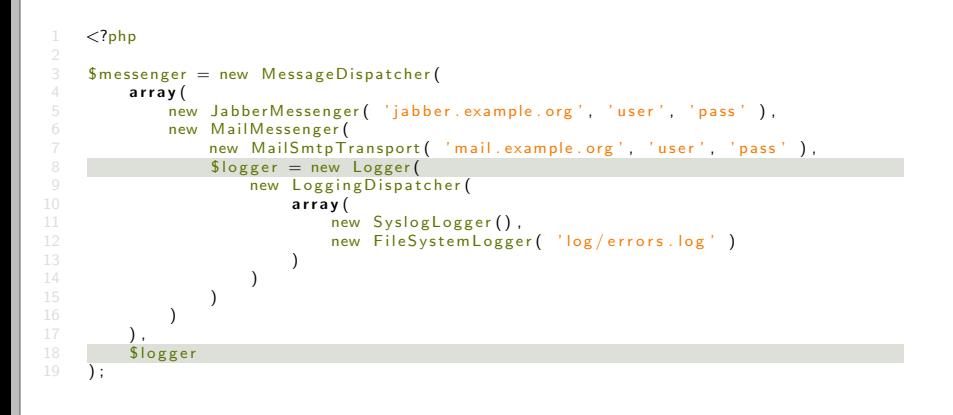

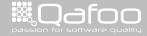

### What is desired?

- $\blacktriangleright$  Inject all dependencies
- $\triangleright$  Separate object construction from logic

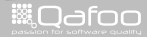

contect@gafoo.c<br>http://telks.gafoo.co
- $\blacktriangleright$  Don't have ctors all over the place
- $\blacktriangleright$  Manage dependencies
- $\blacktriangleright$  Replace dependencies fine grained
- $\blacktriangleright$  Lazy initialization

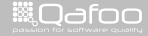

```
1 <?php
     class MessageDispatcherBuilder
 \frac{4}{5}5 protected $logBuilder;<br>6 protected $messageDisp
           protected $messageDispatcher;
8 public function __construct ( LogBuilder $ log Builder )<br>9 { /* ... * }
           9 { /∗ . . . ∗/ }
           public function createMessageDispatcher()
                if ( ! isset ( $this ->messageDispatcher ) )
\frac{14}{15} {
15 $this → message Dispatcher = new Message Dispatcher (<br>16 array (
\frac{16}{17} array (
17 new JabberMessenger ( /∗ ... ∗/ ),<br>18 new MailMessenger (
18 new MailMessenger (19 new MailMessenger (19 and 2011)
19 new MailSmtpTransport ( /* ... */ ),<br>20 Sthis → logBuilder → createLogger ()
20 $ t h i s−>l o g B u i l d e r−>c r e a t e L o g g e r ( )
\begin{array}{ccc} 21 & & & \text{ } \\ 22 & & & \text{ } \\ 22 & & & \text{ } \\ 23 & & & & \end{array}$ this \rightarrow log B u i l der \rightarrow create Logger () );
                return $this ->messageDispatcher;
```
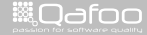

#### $1 <$ ?php class MessageDispatcherBuilder  $\frac{4}{5}$ 5 **protected \$logBuilder;**<br>6 **protected \$messageDisp** protected \$messageDispatcher; 8 public function \_\_construct (  $LogBuilder$  \$ log Builder )<br>9 {  $/*$  ...  $*$  } 9 { /∗ . . . ∗/ } public function createMessageDispatcher() if ( ! isset ( \$this ->messageDispatcher ) )  $\frac{14}{15}$  { 15 **\$this** → message Dispatcher = new Message Dispatcher (<br>16 **array** (  $\frac{16}{17}$  array ( 17 **new JabberMessenger (** /∗ ... ∗/ ),<br>18 **new MailMessenger (** 18 **new MailMessenger (**19 **new MailMessenger (19 and 2011)** 19 **new MailSmtpTransport (** /\* ... \*/ ),<br>20 **Sthis** → logBuilder → createLogger () 20 \$ t h i s−>l o g B u i l d e r−>c r e a t e L o g g e r ( )  $\begin{array}{ccc} 21 & & & \text{ } \\ 22 & & & \text{ } \\ 22 & & & \text{ } \\ 23 & & & & \end{array}$  $$ this$   $\rightarrow$  log B u i l der  $\rightarrow$  create Logger () ); return \$this ->messageDispatcher;

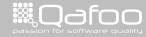

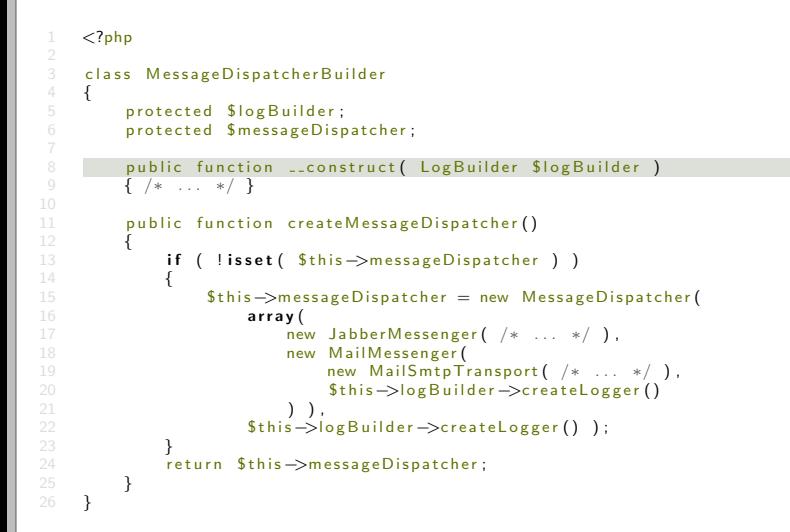

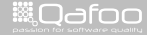

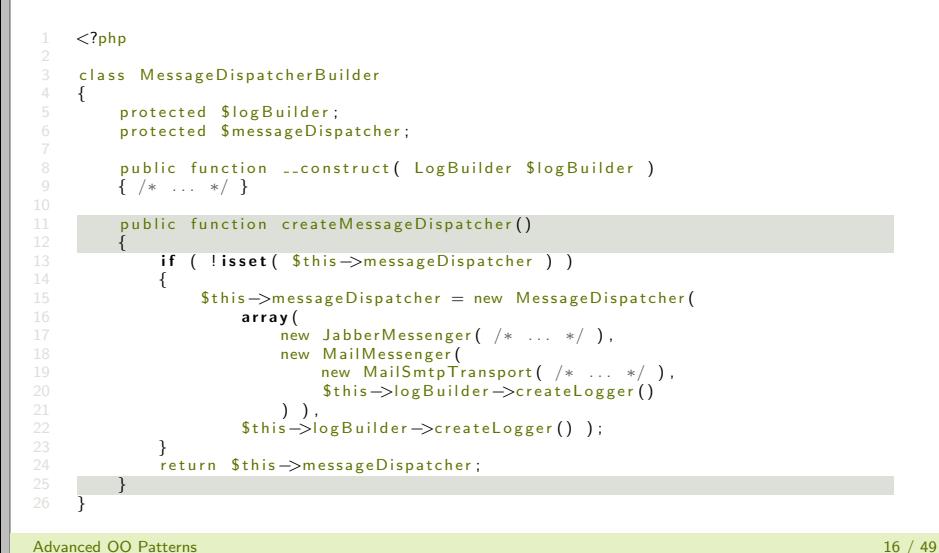

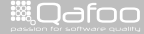

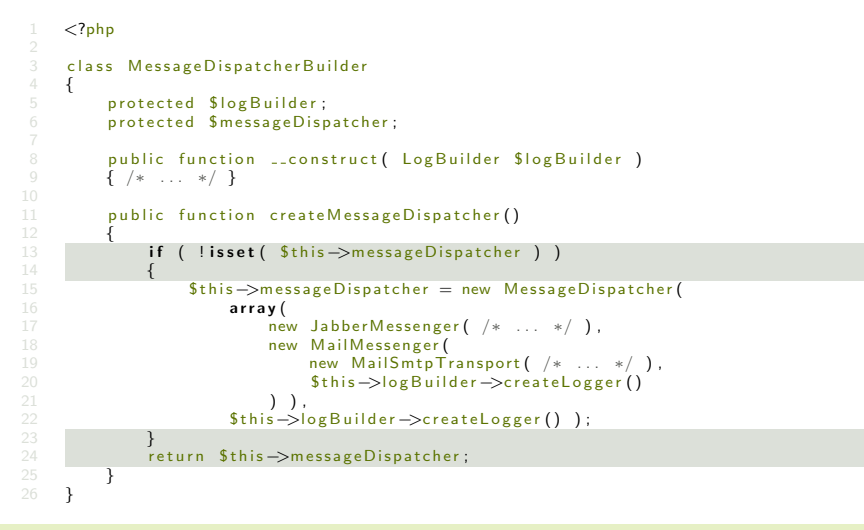

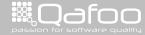

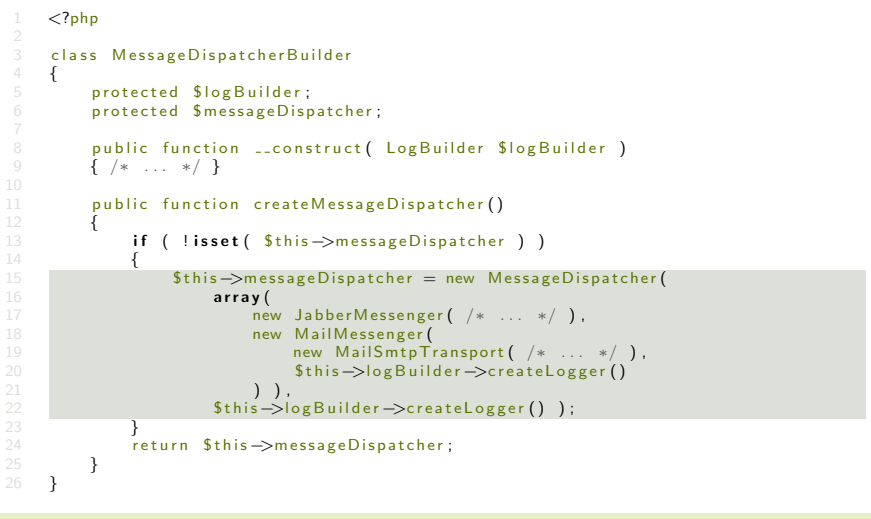

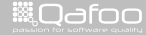

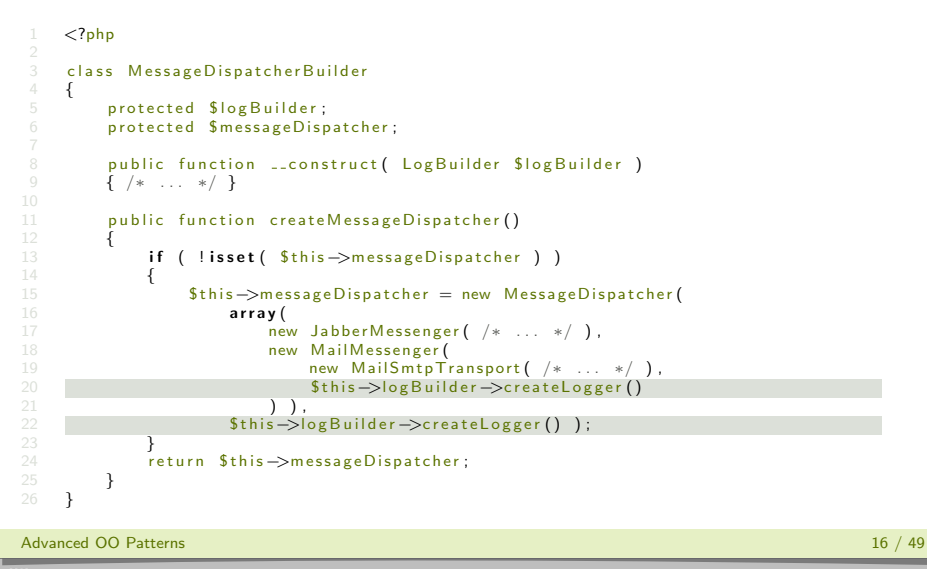

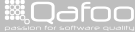

# Dependency Injection Container

- $\blacktriangleright$  Takes care of object creation
- $\blacktriangleright$  Manages dependencies
- $\blacktriangleright$  Allows fine grained replacement

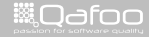

### Manual DIC

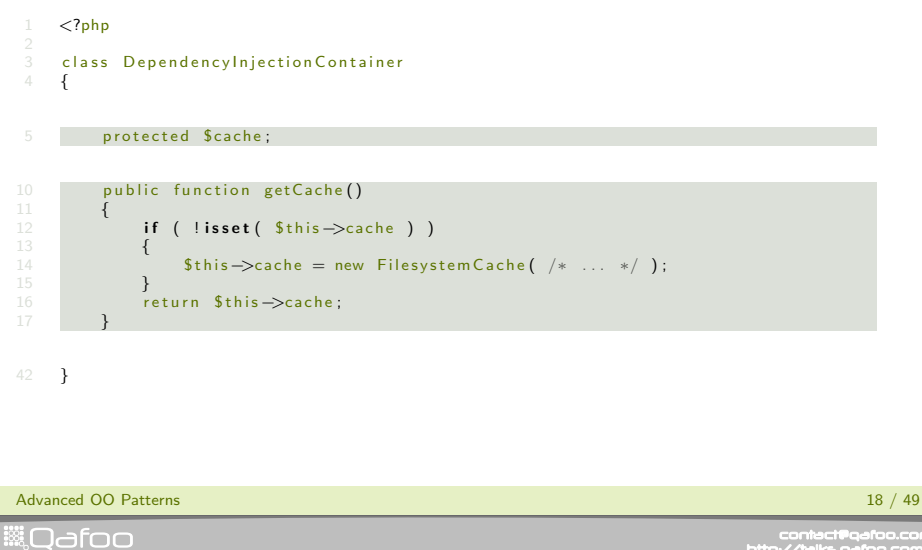

contect@qafoo.com<br>/http://talks.qafoo.com/

# Manual DIC

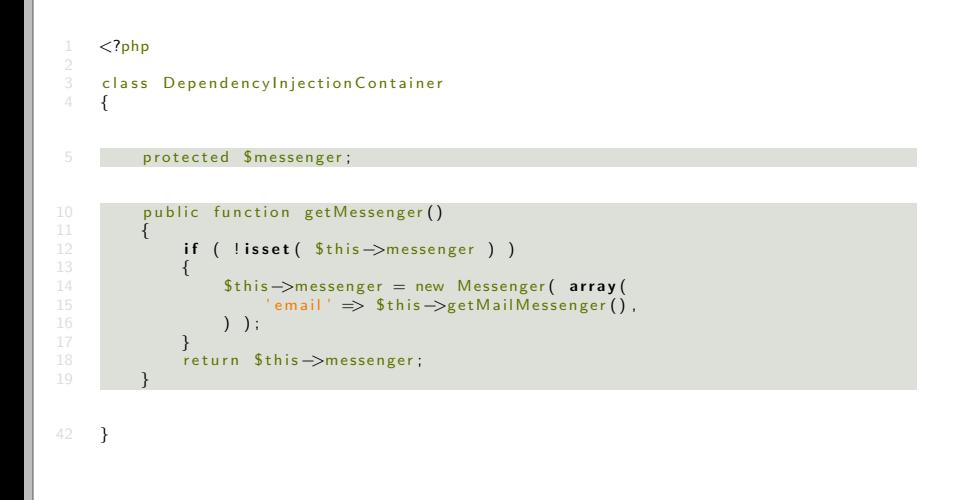

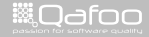

# Manual DIC

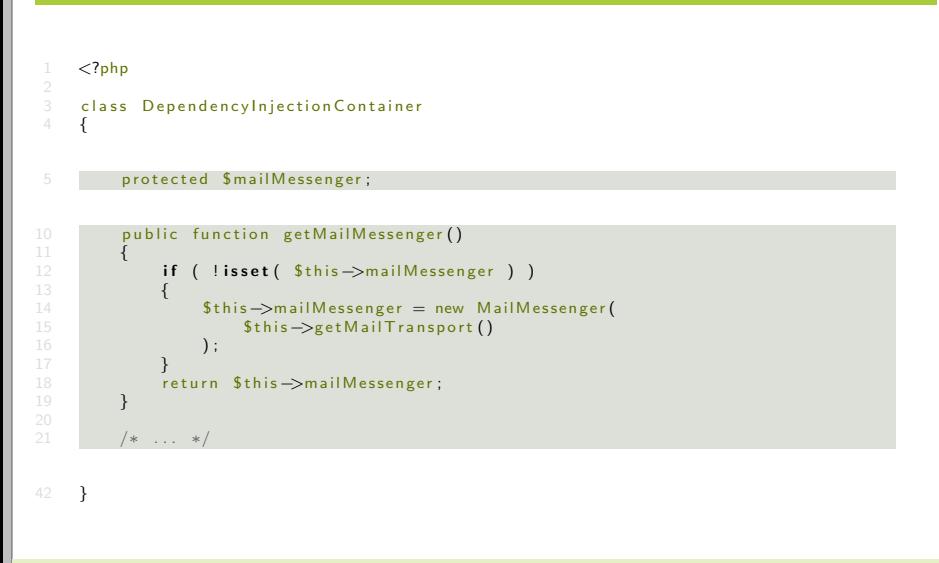

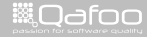

#### $\blacktriangleright$  Exemplary

- $\triangleright$  Shared objects (initialized once)
- $\blacktriangleright$  Closures for lazy initialization
- $\blacktriangleright$  Inherent dependency resolution

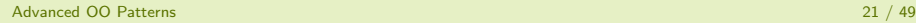

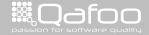

#### $\blacktriangleright$  Exemplary

- $\triangleright$  Shared objects (initialized once)
- $\triangleright$  Closures for lazy initialization
- $\blacktriangleright$  Inherent dependency resolution

#### $\triangleright$  Base class for custom DICs

Advanced OO Patterns 21 / 49

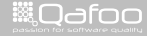

contact@gafoo.com<br>http://talks.gafoo.com

#### $\blacktriangleright$  Exemplary

- $\triangleright$  Shared objects (initialized once)
- $\triangleright$  Closures for lazy initialization
- $\blacktriangleright$  Inherent dependency resolution
- $\triangleright$  Base class for custom DICs
- $\blacktriangleright$  Heavy use of interceptors

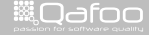

contact@gafoo.com<br>http://talks.gafoo.com

#### $\blacktriangleright$  Exemplary

- $\triangleright$  Shared objects (initialized once)
- $\triangleright$  Closures for lazy initialization
- $\blacktriangleright$  Inherent dependency resolution
- $\triangleright$  Base class for custom DICs
- $\blacktriangleright$  Heavy use of interceptors
- $\triangleright$  No implementation details, see here: <http://bit.ly/arbitDIC>

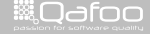

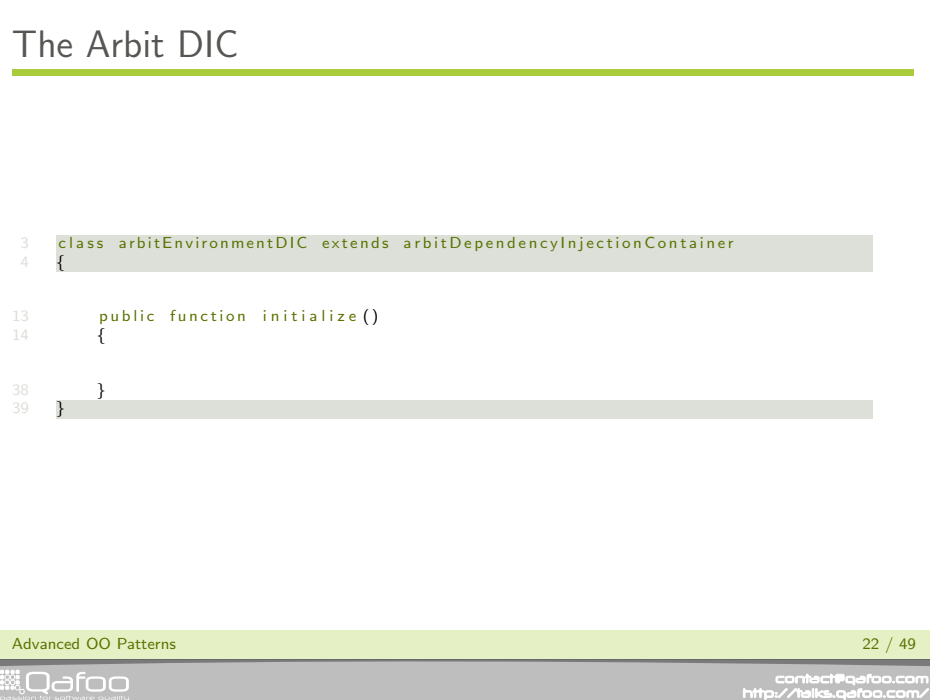

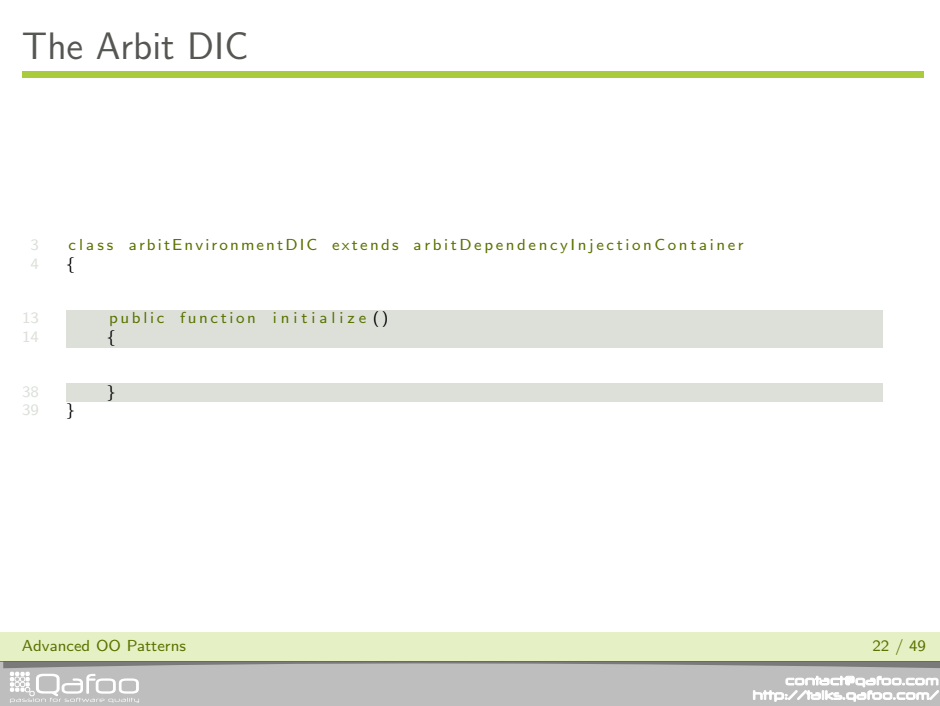

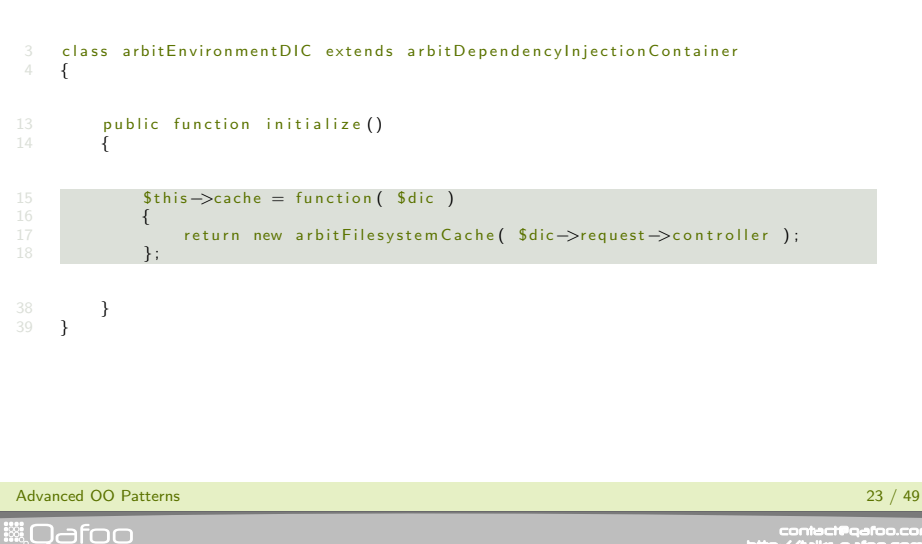

contect@qafoo.com<br>/http://talks.qafoo.com/

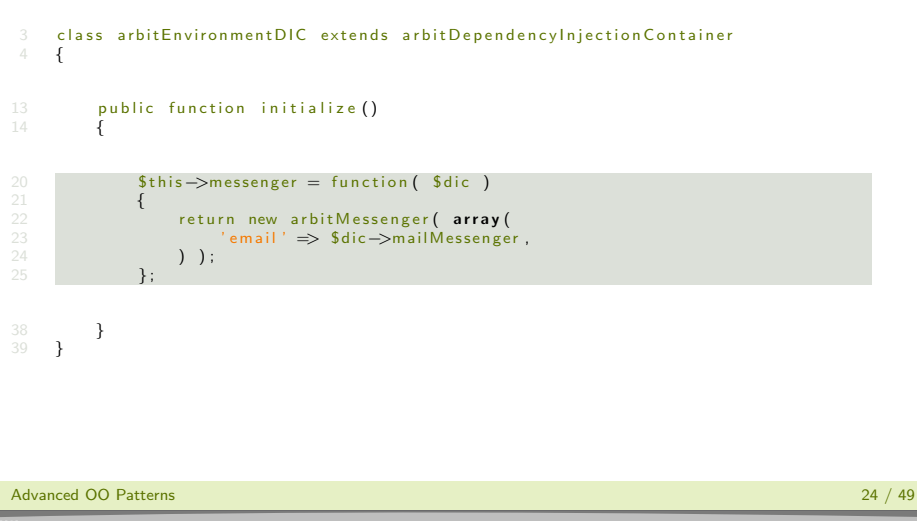

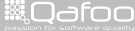

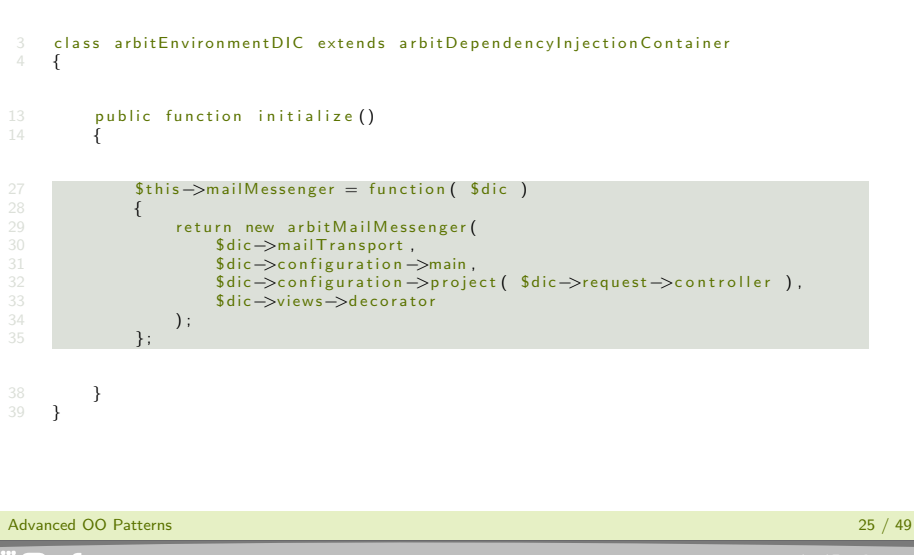

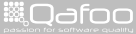

# Dependency Injection Approaches

 $\blacktriangleright$  Constructor injection

 $\triangleright$  We just saw that

Advanced OO Patterns 26 / 49

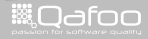

contact@gafoo.com<br>http://talks.gafoo.com

# Dependency Injection Approaches

 $\blacktriangleright$  Constructor injection

- $\triangleright$  We just saw that
- $\blacktriangleright$  Setter injection
	- $\blacktriangleright$  Use set\*()
	- $\triangleright$  Default instances?

Advanced OO Patterns 26 / 49

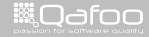

contact@gafoo.c<br>http://talks.gafoo.co

# Dependency Injection Approaches

 $\blacktriangleright$  Constructor injection

- $\triangleright$  We just saw that
- $\blacktriangleright$  Setter injection
	- $\blacktriangleright$   $\bigcup_{S \in S} \text{set} *()$
	- $\triangleright$  Default instances?
- $\blacktriangleright$  Interface injection
	- $\blacktriangleright$  Specific to some containers

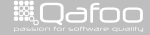

#### More about DIC

- $\triangleright$  Phemto A dependency injector for PHP 5 <http://phemto.sourceforge.net/>
- $\triangleright$  Pimple A small PHP 5.3 dependency injection container <https://github.com/fabpot/Pimple>
- $\triangleright$  Bucket Basic di-container for php <https://github.com/troelskn/bucket>
- $\triangleright$  Symfony Dependency Injection [http://components.symfony-project.org/](http://components.symfony-project.org/dependency-injection/) [dependency-injection/](http://components.symfony-project.org/dependency-injection/)

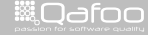

#### More about DIC

- $\triangleright$  Phemto A dependency injector for PHP 5 <http://phemto.sourceforge.net/>
- $\triangleright$  Pimple A small PHP 5.3 dependency injection container <https://github.com/fabpot/Pimple>
- $\triangleright$  Bucket Basic di-container for php <https://github.com/troelskn/bucket>
- $\triangleright$  Symfony Dependency Injection [http://components.symfony-project.org/](http://components.symfony-project.org/dependency-injection/) [dependency-injection/](http://components.symfony-project.org/dependency-injection/)
- $\blacktriangleright$  Martin Fowler on Dependency Injection <http://martinfowler.com/articles/injection.html>

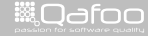

[Introduction](#page-2-0)

[Dependency Injection](#page-19-0)

#### [Service Locator](#page-62-0)

[Data Storage](#page-71-0)

Advanced OO Patterns 28 / 49

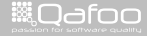

<span id="page-62-0"></span>

contect@qafoo.com<br>/http://talks.qafoo.com/

- $\blacktriangleright$  Registry for service objects
- $\blacktriangleright$  Clients ask for object to perform a task
- $\triangleright$  Orginates from compiled languages
- $\triangleright$  Sometimes used similar to DI
- $\triangleright$  Often used to reduce parameter lists
- $\triangleright$  More or less a registry!

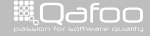

#### Service locator example

```
<?php
       class Gateway Locator
 \begin{array}{c} 3 \\ 4 \\ 5 \end{array}5 public function __construct(<br>6 DserGateway $userGateway
 6 UserGateway SuserGateway, ProductGateway SproductGateway)<br>7 { \{ \ \ast \ \ldots \ \ast \ \}7 { /∗ . . . ∗/ }
9 public function getUserGateway ()<br>10 \{ \begin{array}{ccc} \{ \end{array} \}\{ / * \ldots * / \}12 public function getProductGateway ()<br>13 \{ / * ... * / \}\{ / * \ldots * / \}class UserController
18 public function __construct (Gateway Locator \Sgateway Locator )<br>19 \{ \begin{array}{ccc} \{ \end{array} \}19 { /∗ . . . ∗/ }
20 }
      22
```
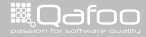

# Service locator example

```
<?php
      class Gateway Locator
 \begin{array}{c} 3 \\ 4 \\ 5 \end{array}5 public function __construct(<br>6 DserGateway $userGateway
 6 UserGateway SuserGateway, ProductGateway SproductGateway)<br>7 { \{ \ \ast \ \ldots \ \ast \ \}7 { /∗ . . . ∗/ }
9 public function getUserGateway ()<br>10 \{ \begin{array}{ccc} \{ \end{array} \}\{ / * \ldots * / \}12 public function getProductGateway ()<br>13 \{ / * ... * / \}\{ / * \ldots * / \}class UserController
18 public function \Boxconstruct (Gateway Locator $ gateway Locator )
            \{ / * \ldots * / \}22
```
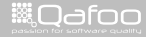

#### Service locator example

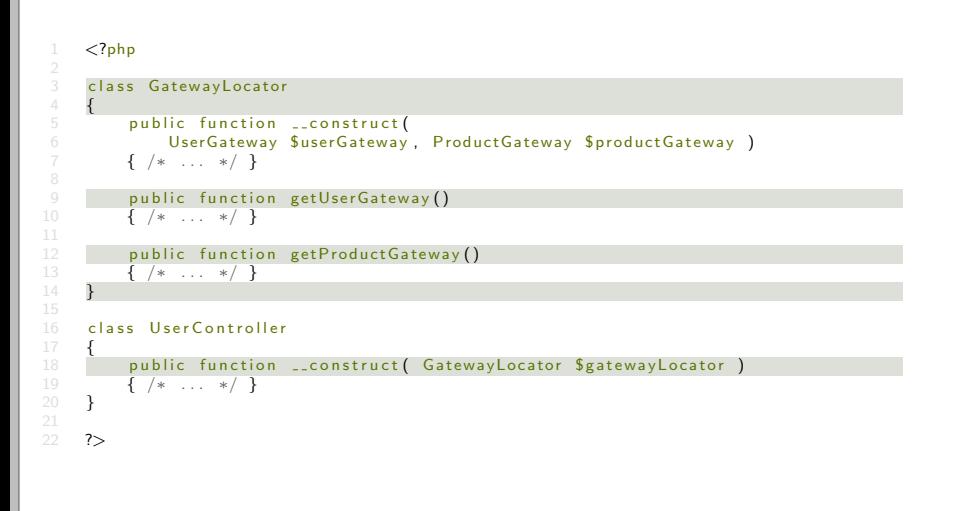

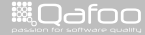

- $\blacktriangleright$  Hides dependencies
- $\blacktriangleright$  Hides code smells
- $\blacktriangleright$  Enables usage of arbitrary objects

Advanced OO Patterns 31 / 49

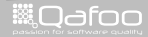

contact@qafoo.com<br>http://talks.gafoo.com

#### Universal Constructors

- $\triangleright$  Ctor expects only single parameter
- $\blacktriangleright$  An array with everything the object needs
- $\blacktriangleright$  Potentially merged with default values

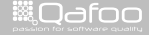

itact@qafi

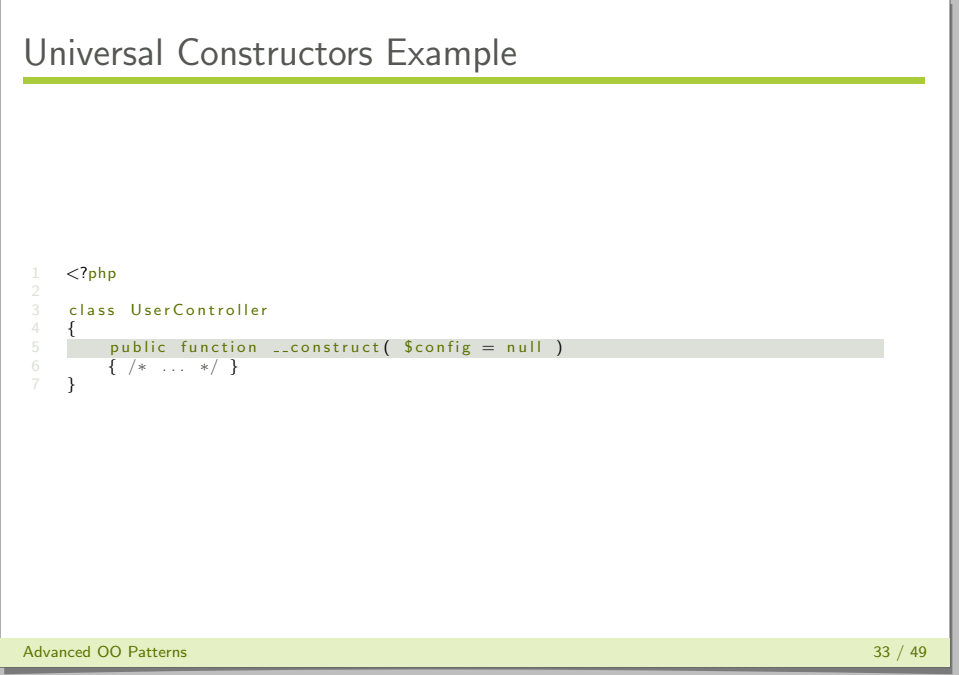

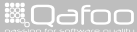

#### The essence

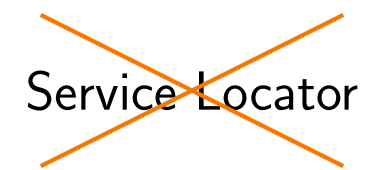

Advanced OO Patterns 34 / 49

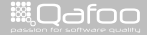

contact@qafoo.com<br>/http://talks.qafoo.com/

[Introduction](#page-2-0)

[Dependency Injection](#page-19-0)

[Service Locator](#page-62-0)

[Data Storage](#page-71-0)

Advanced OO Patterns 35 / 49

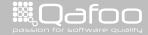

<span id="page-71-0"></span>

contect@qafoo.com<br>/http://talks.qafoo.com/
### The situation

Model (application) Storage

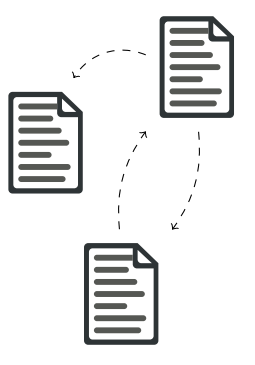

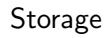

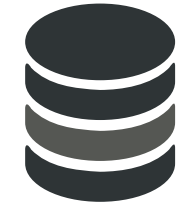

#### Advanced OO Patterns 36 / 49 and 36 / 49 and 36 / 49 and 36 / 49 and 36 / 49 and 36 / 49 and 36 / 49 and 36 / 49 and 36 / 49 and 36 / 49 and 36 / 49 and 36 / 49 and 36 / 49 and 36 / 49 and 36 / 49 and 36 / 49 and 36 / 49 a

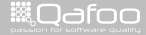

contact@qafoo.com<br>http://talks.qafoo.com/ LEOIT

### The situation

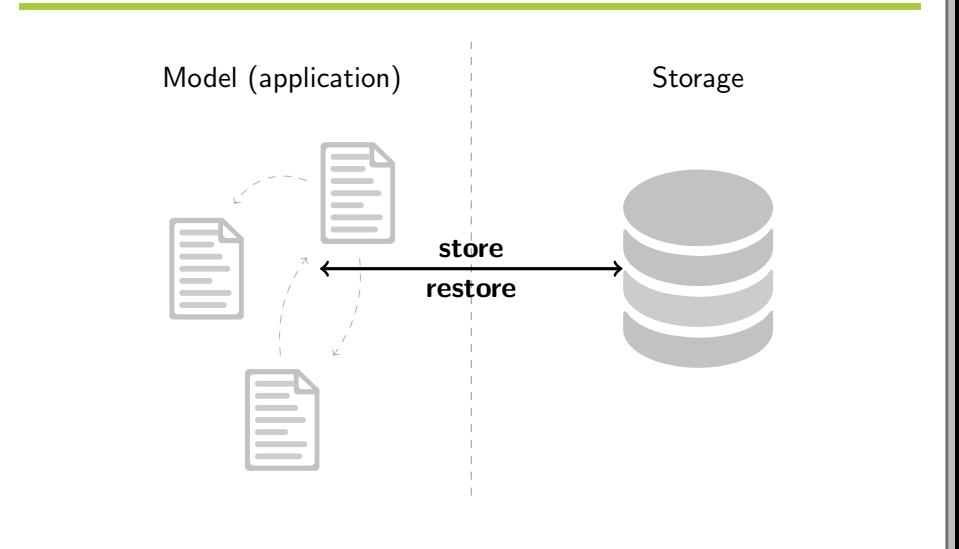

**ill** Odfoo

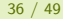

contect@qafoo.com<br>/http://talks.qafoo.com/

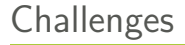

Advanced OO Patterns 37 / 49

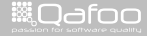

contact@qafoo.com<br>/http://talks.qafoo.com/

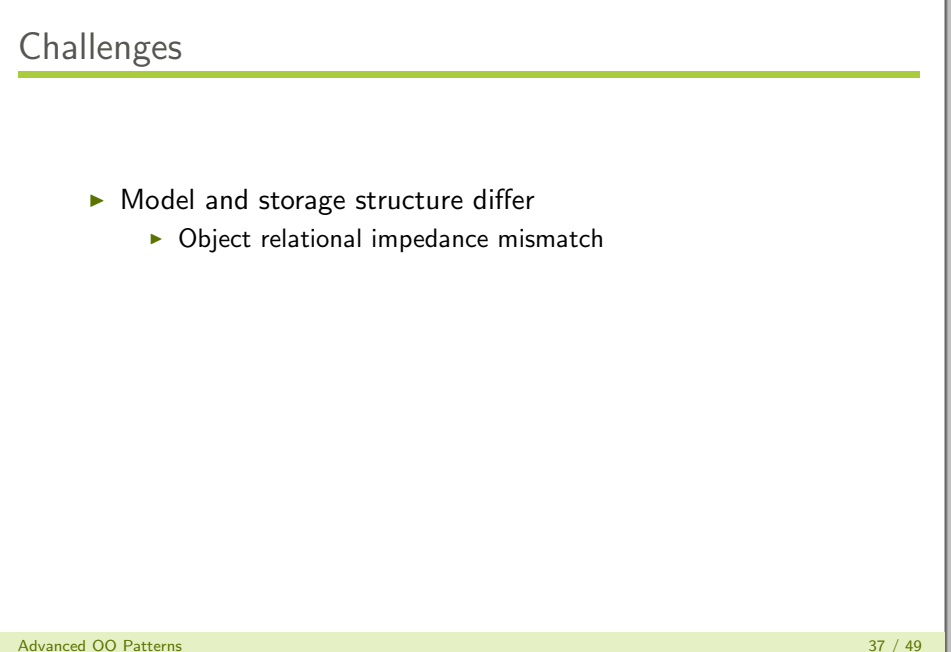

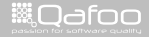

contact@qafoo.com<br>http://talks.gafoo.com

 $\triangleright$  Object relational impedance mismatch

 $\blacktriangleright$  Different access approaches

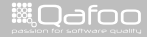

- $\triangleright$  Object relational impedance mismatch
- $\blacktriangleright$  Different access approaches
	- $\blacktriangleright$  Query language differences

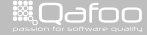

- $\triangleright$  Object relational impedance mismatch
- $\triangleright$  Different access approaches
	- $\triangleright$  Query language differences
- $\triangleright$  Storage back end might change

Advanced OO Patterns 37 / 49

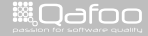

conta<mark>ct@</mark>qafoo.org<br>http://talks.gafoo.c

- $\triangleright$  Object relational impedance mismatch
- $\triangleright$  Different access approaches
	- $\triangleright$  Query language differences
- $\triangleright$  Storage back end might change
- $\triangleright$  Back ends could even be mixed

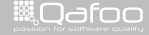

contact@qafoo<br>.http://talks.gafoo

- $\triangleright$  Object relational impedance mismatch
- $\triangleright$  Different access approaches
	- $\triangleright$  Query language differences
- $\triangleright$  Storage back end might change
- $\triangleright$  Back ends could even be mixed

Advanced OO Patterns 37 / 49

<sup>I</sup> . . .

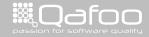

conta<mark>ct@</mark>qafoo.org<br>http://talks.gafoo.c

```
1 \langle ? \mathsf{php}<br>
2 class
     class Invoice extends ActiveRecord
\frac{4}{5}5 protected $id;<br>6 protected $pos
\frac{6}{7} protected $ positions;<br>
\frac{7}{7} protected $ vat;
7 protected $vat;<br>8 // ...
          1/ . . .
           public function calculateValue()
           { /* business logic */ }
     }
     class Active Record
     {
          public function insert ()
           {
/
∗ . . .
∗
/
}
          public function update()
           {
/
∗ . . .
∗
/
}
     }
```
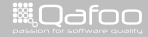

```
\frac{1}{2} <?php
3 class Invoice extends ActiveRecord
\frac{4}{5}5 protected $id;<br>6 protected $pos
\begin{array}{cc} 6 & \text{protected } $ positions; \\ 7 & \text{protected } $ vast; \end{array}7 protected $vat;<br>8 // ...
          1/ . . .
           public function calculateValue()
           { /* business logic */ }
     }
     class Active Record
     {
           public function insert ()
           {
/
∗ . . .
∗
/
}
          public function update()
           {
/
∗ . . .
∗
/
}
     }
```
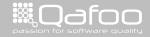

```
\frac{1}{2} <?php
3 class Invoice extends ActiveRecord
\frac{4}{5}5 protected $id;<br>6 protected $pos
\frac{6}{7} protected $ positions;<br>
\frac{7}{7} protected $ vat;
7 protected $vat;<br>8 // ...
          1/ . . .
           public function calculateValue()
           {
/
∗ b u s i n e s s l o g i c
∗
/
}
     }
     class Active Record
     {
          public function insert ()
           {
/
∗ . . .
∗
/
}
          public function update()
           {
/
∗ . . .
∗
/
}
     }
```
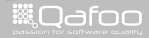

```
\frac{1}{2} <?php
3 class Invoice extends ActiveRecord
\frac{4}{5}5 protected $id;<br>6 protected $pos
\frac{6}{7} protected $ positions;<br>
\frac{7}{7} protected $ vat;
7 protected $vat;<br>8 // ...
          1/ . . .
          public function calculateValue()
           { /* business logic */ }
     }
     class ActiveRecord
     {
           public function insert ()
           {
/
∗ . . .
∗
/
}
           public function update()
           \{ \; / \; * \; \ldots \; * \; / \; \}}
```
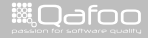

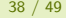

- $\triangleright$  Combines storage and business logic
- $\blacktriangleright$  Commonly storage logic in base class
- $\blacktriangleright$  Model class corresponds to database record

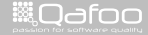

:onta<mark>ct@qafc</mark>

#### Pros

**Cons** 

- $\blacktriangleright$  Very easy to use
- $\blacktriangleright$  Very few code to write

Advanced OO Patterns 40 / 49

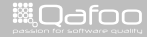

contact@qafoo.com<br>/http://talks.qafoo.com/

#### Pros

#### **Cons**

- $\blacktriangleright$  Very easy to use
- ▶ Very few code to write

Advanced OO Patterns 40 / 49

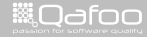

contact@qafoo.com<br>/http://talks.qafoo.com/

#### Pros

#### Cons

- $\blacktriangleright$  Very easy to use
- ▶ Very few code to write

 $\blacktriangleright$  Model structure = storage structure

Advanced OO Patterns 40 / 49

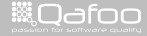

contect@qafoo.com<br>/http://talks.qafoo.com/

### Pros

- $\blacktriangleright$  Very easy to use
- ▶ Very few code to write

#### Cons

- $\blacktriangleright$  Model structure = storage structure
- $\blacktriangleright$  Classes become complex
	- $\blacktriangleright$  Business logic
	- $\triangleright$  Storage logic

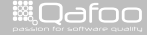

contect@qafoo.com<br>/http://talks.qafoo.com/

### Pros

- $\blacktriangleright$  Very easy to use
- ▶ Very few code to write

#### Cons

- $\blacktriangleright$  Model structure  $=$  storage structure
- $\triangleright$  Classes become complex
	- $\triangleright$  Business logic
	- $\triangleright$  Storage logic
- $\blacktriangleright$  Broken object semantics

**ill** Odfoo

contact@gafoo.com<br>http://talks.gafoo.com

### Pros

- $\blacktriangleright$  Very easy to use
- $\blacktriangleright$  Very few code to write

#### Cons

- $\blacktriangleright$  Model structure  $=$  storage structure
- $\triangleright$  Classes become complex
	- $\triangleright$  Business logic
	- $\triangleright$  Storage logic
- $\triangleright$  Broken object semantics
- $\blacktriangleright$  Changes ripple over

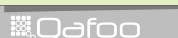

### Pros

- $\blacktriangleright$  Very easy to use
- $\blacktriangleright$  Very few code to write

#### Cons

- $\blacktriangleright$  Model structure = storage structure
- $\triangleright$  Classes become complex
	- $\triangleright$  Business logic
	- $\triangleright$  Storage logic
- $\triangleright$  Broken object semantics
- $\blacktriangleright$  Changes ripple over
- $\blacktriangleright$  Hard to exchange storage logic

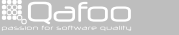

contact@qafoo.c<br>http://talks.gafoo.co

Advanced OO Patterns **40** / 49  $\sqrt{49}$ 

### Pros

- $\blacktriangleright$  Very easy to use
- $\blacktriangleright$  Very few code to write

#### Cons

- $\blacktriangleright$  Model structure = storage structure
- $\triangleright$  Classes become complex
	- $\triangleright$  Business logic
	- $\triangleright$  Storage logic
- $\triangleright$  Broken object semantics
- $\blacktriangleright$  Changes ripple over
- $\blacktriangleright$  Hard to exchange storage logic
- $\blacktriangleright$  Really hard to test!

contact@qafoo.c<br>http://talks.gafoo.co

Advanced OO Patterns **40** / 49  $\sqrt{49}$ 

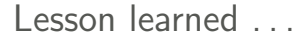

# De-couple business and storage logic!

Advanced OO Patterns 41 / 49

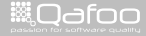

contact@qafoo.com<br>http://talks.gafoo.com

## Approaches

- $\blacktriangleright$  Table data gateway
- $\blacktriangleright$  Row data gateway

Advanced OO Patterns 42 / 49

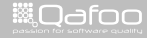

contect@qafoo.com<br>/http://talks.qafoo.com/

```
1 <?php
      class Invoice
 \begin{array}{c} 4 \\ 5 \\ 6 \end{array}protected $positions:
            protected $vat;
           1/ . . .
9 public function calculateValue()<br>10 \{ \times \} business logic \ast / \}\{ / * business logic */ }
      interface InvoiceMapper
15 public function store (Invoice Sinvoice);<br>16 public function update (Invoice Sinvoice)
16 public function update (Invoice Sinvoice);<br>17 public function findByCustomer (Customer Sc
            public function find By Customer ( Customer $ customer );
18 }
      class DbInvoiceMapper implements InvoiceMapper
21 {
            1/ . . .
23 }
      32
```
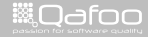

```
1 <?php
      class Invoice
 \begin{array}{c} 4 \\ 5 \\ 6 \end{array}protected $positions:
            protected $vat;
            1/ . . .
9 public function calculateValue()<br>10 \{ \times \} business logic \ast / \}\{ / * business logic */ }
      interface InvoiceMapper
15 public function store (Invoice Sinvoice);<br>16 public function update (Invoice Sinvoice)
16 public function update (Invoice Sinvoice);<br>17 public function findByCustomer (Customer Sc
            public function find By Customer ( Customer $ customer );
18 }
      class DbInvoiceMapper implements InvoiceMapper
            1/ ...
      35
```
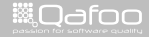

```
1 <?php
       class Invoice
 \begin{array}{c} 4 \\ 5 \\ 6 \end{array}protected $positions:
 \begin{array}{ccccc} 6 & & \textbf{protected} & \textbf{Svat} \\ 7 & & \end{array}1/ . . .
9 public function calculateValue()<br>10 \{4 \times \text{business logic} \neq 0\}\{ / * business logic */ }
       interface InvoiceMapper
15 public function store (Invoice Sinvoice);<br>16 public function undate (Invoice Sinvoice)
16 public function update (Invoice $invoice);<br>17 public function findByCustomer (Customer $c
              public function find By Customer ( Customer $ customer );
       class DbInvoiceMapper implements InvoiceMapper
21 {
             1/ . . .
23 }
      35
```
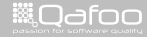

```
1 <?php
      class Invoice
 \frac{4}{5}5 protected $positions;<br>6 protected $vat:
 \begin{array}{ccccc} 6 & & \textbf{protected} & \textbf{Svat} \\ 7 & & \end{array}1/ . . .
9 public function calculateValue()<br>10 \{4 \times \text{business logic} \neq 0\}\{ / * business logic */ }
       interface InvoiceMapper
15 public function store (Invoice Sinvoice);<br>16 public function undate (Invoice Sinvoice)
16 public function update (Invoice $invoice);<br>17 public function findByCustomer (Customer $c
             public function find By Customer ( Customer $ customer );
       class DbInvoiceMapper implements InvoiceMapper
21 {
            1/ ...
23 }
      32
```
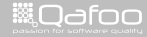

- $\blacktriangleright$  Decouple storage from model
- ▶ No OO modelling of DB structure
- $\triangleright$  Model does not even know a database exists

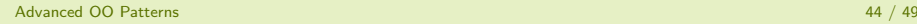

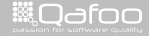

conta<mark>ct@</mark>qafc<br>contact@qafoo http

Pros

Cons

 $\blacktriangleright$  Complete decoupling

Advanced OO Patterns 45 / 49

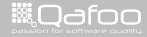

contact@qafoo.com<br>/http://talks.qafoo.com/

#### Pros

#### Cons

- $\blacktriangleright$  Complete decoupling
- $\blacktriangleright$  Model is not aware of storage

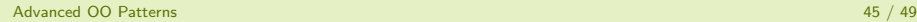

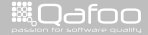

contact@qafoo.com<br>http://talks.qafoo.com

#### Pros

### Cons

- $\blacktriangleright$  Complete decoupling
- $\triangleright$  Model is not aware of storage
- $\blacktriangleright$  Clean storage interface

Advanced OO Patterns 45 / 49

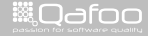

contact@gafoo.com<br>http://talks.gafoo.com

#### Pros

### Cons

- $\triangleright$  Complete decoupling
- $\blacktriangleright$  Model is not aware of storage
- $\blacktriangleright$  Clean storage interface
	- $\blacktriangleright$  Implement different storages!

Advanced OO Patterns 45 / 49

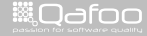

contact@gafoo.com<br>http://talks.gafoo.com

#### Pros

### Cons

- $\triangleright$  Complete decoupling
- $\triangleright$  Model is not aware of storage
- $\blacktriangleright$  Clean storage interface
	- $\blacktriangleright$  Implement different storages!
- $\triangleright$  DB changes only affect mapping layer
- $\blacktriangleright$  Model changes only affect mapping layer

Advanced OO Patterns **45 / 49**  $\sqrt{49}$ 

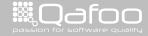

#### Pros

### Cons

- $\triangleright$  Complete decoupling
- $\triangleright$  Model is not aware of storage
- $\blacktriangleright$  Clean storage interface
	- $\blacktriangleright$  Implement different storages!
- $\triangleright$  DB changes only affect mapping layer
- $\triangleright$  Model changes only affect mapping layer
- $\blacktriangleright$  Nice for testing

Advanced OO Patterns **45** / 49  $\sqrt{49}$ 

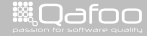

#### Pros

- $\triangleright$  Complete decoupling
- $\triangleright$  Model is not aware of storage
- $\blacktriangleright$  Clean storage interface
	- $\blacktriangleright$  Implement different storages!
- $\triangleright$  DB changes only affect mapping layer
- $\triangleright$  Model changes only affect mapping layer
- $\blacktriangleright$  Nice for testing

#### Cons

 $\blacktriangleright$  Quite some code to write

Advanced OO Patterns **45 / 49**  $\sqrt{49}$ 

**ill** Odfoo
## Evaluation

#### Pros

- $\triangleright$  Complete decoupling
- $\triangleright$  Model is not aware of storage
- $\blacktriangleright$  Clean storage interface
	- $\blacktriangleright$  Implement different storages!
- $\triangleright$  DB changes only affect mapping layer
- $\triangleright$  Model changes only affect mapping layer
- $\blacktriangleright$  Nice for testing

### Cons

- $\triangleright$  Quite some code to write
- $\blacktriangleright$  Mapping can become complex

Advanced OO Patterns **45 / 49**  $\sqrt{49}$ 

Attribution Large parts of this talk are inspired by Patterns of Enterprise Application Architecture by Martin Fowler ISBN 978-0321127426 — <http://amzn.to/PofEAA> Highy recommended! Advanced OO Patterns 46 / 49:onta<mark>ct@q</mark>afo

▒0afoo

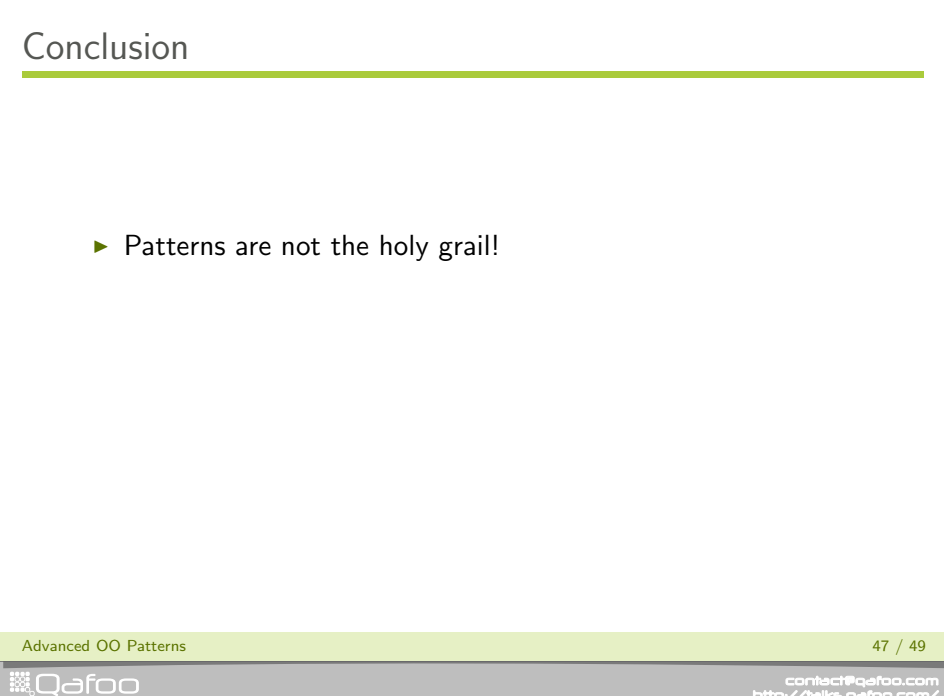

contact@qafoo.com<br>/http://talks.qafoo.com/

- $\blacktriangleright$  Patterns are not the holy grail!
- $\blacktriangleright$  They assign names to good ideas
- $\blacktriangleright$  They help you to talk about concepts
- $\blacktriangleright$  They can inspire you

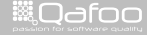

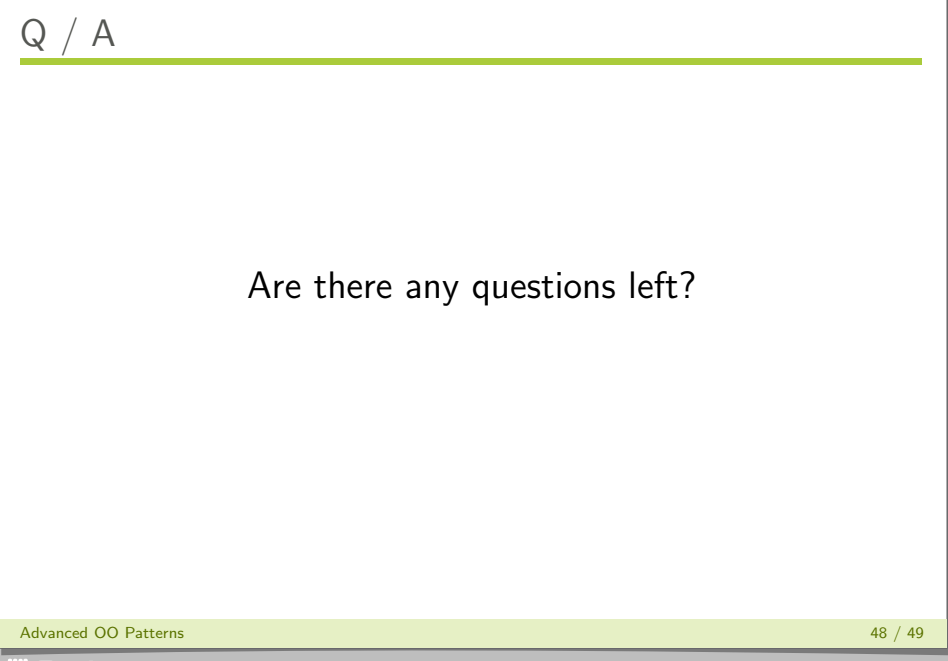

**WILQ**dfoo

contact@qafoo.com<br>/http://talks.qafoo.com/

### Please rate this talk at <http://joind.in/3847>

(Slides will be linked there)

Advanced OO Patterns 49 / 49

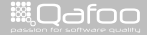

conta<mark>ct@</mark>qafoo.org<br>http://talks.gafoo.c

Thanks for listening

## Please rate this talk at <http://joind.in/3847>

# Stay in touch

- $\blacktriangleright$  Tobias Schlitt
- ▶ toby@qafoo.com
- ▶ @tobySen / @qafoo

Rent a PHP quality expert: <http://qafoo.com>

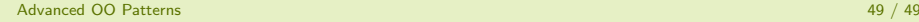

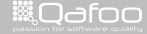